## Pourcentages (C)

Trouvez la valeur que représente chaque pourcentage.

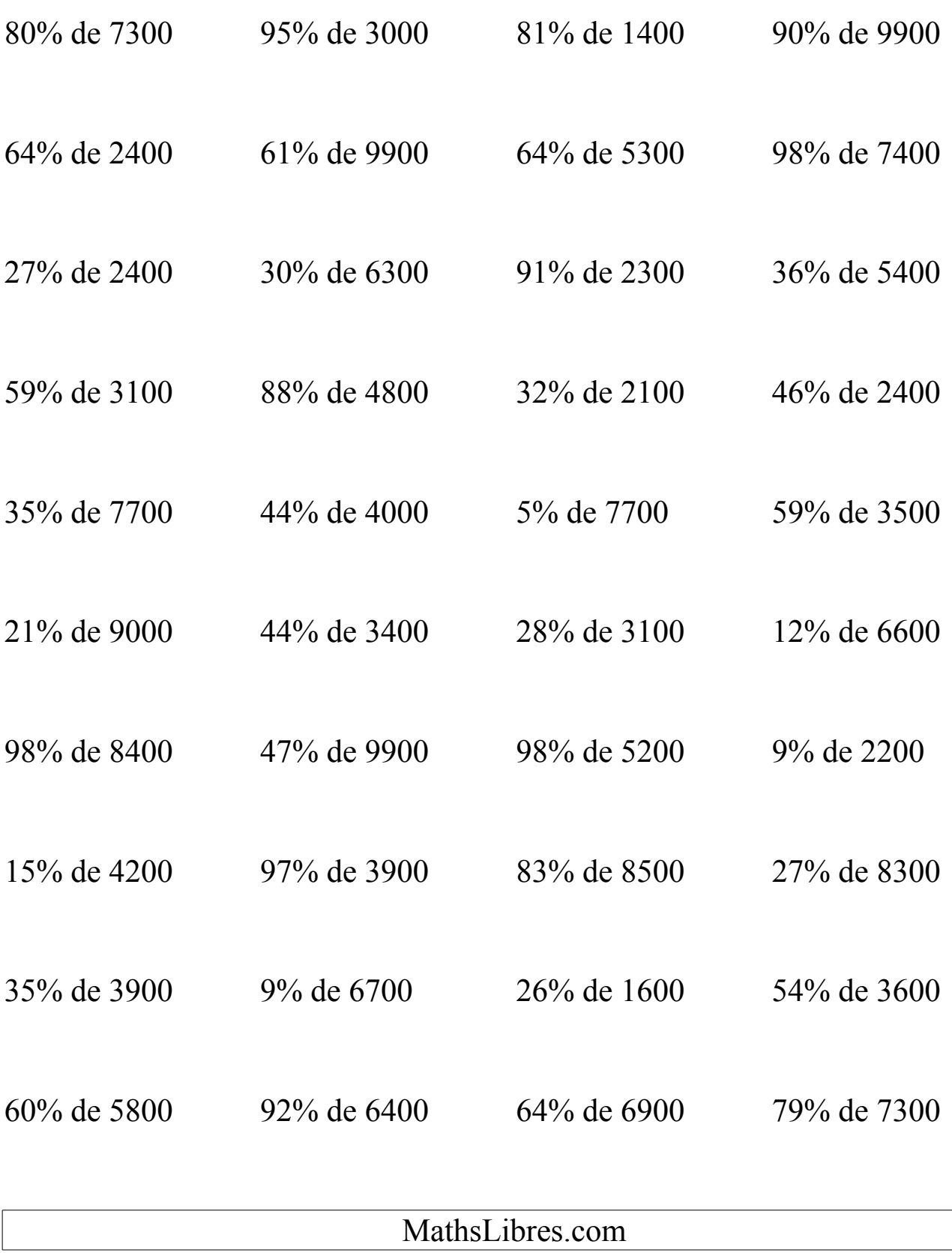